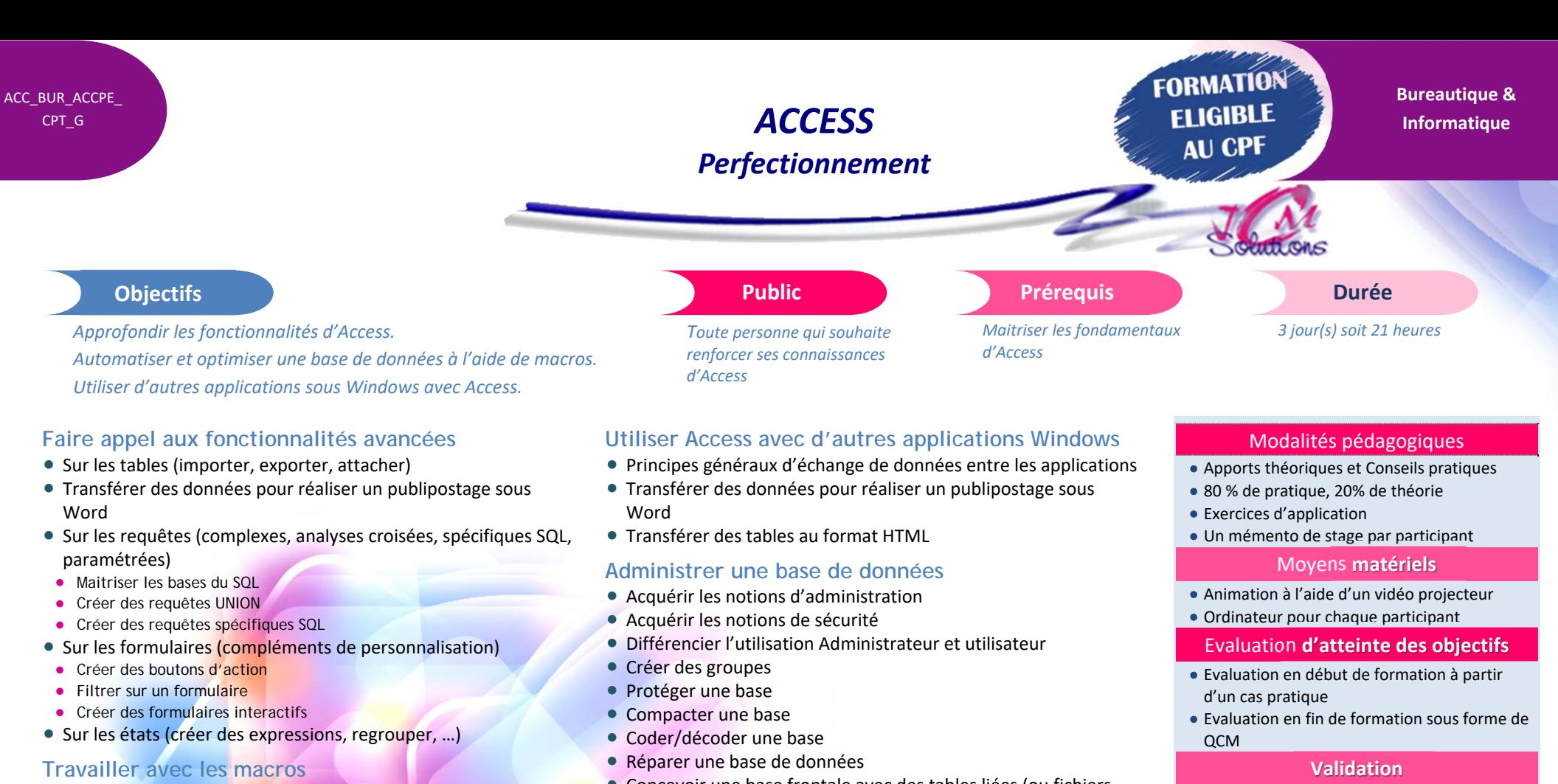

- Maitriser l'environnement de création des macros
- Créer, exécuter des macros simples
- Modifier des macros sauvegardées
- Créer des groupes de macros
- Associer des macros à des formulaires ou des états
- **Concevoir des macros conditionnelles**
- **Personnaliser l'environnement de travail de l'utilisateur (ruban,** menus spécifiques)
- Créer une petite application

Cévélez vos talents

- **Concevoir une base frontale avec des tables liées (ou fichiers** Excel liés)
- Attestation de stage
- Formation éligible au CPF par la certification TOSA

## **Nombre de stagiaires**

3 à 8 stagiaires maximum

## **Calendrier**

 Consultez notre calendrier en interentreprises où contactez‐nous

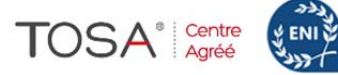

CENTRE

AGRÉÉ